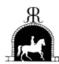

# Ridskolornas RiksOrganisation

## Protokoll fört vid Ridskolornas RiksOrganisations Årsmöte 2023 03 24 över Teams

Deltagande: Enligt bifogad röstlängd, bilaga 1.

20230324 ÅRSS:1

Upprättande av förteckning över närvarande medlemmar och röstlängd, bilaga 20200526 ÅRSS:1:a.

Årsmötet beslutade att fastställa röstlängden.

#### 20230324 ÅRSS:2 Val av ordförande för stämman

Till ordförande för årsstämman valdes Camilla Hagman och till sekreterare för stämman anmäldes Davina McVey Gillion.

#### 20230324 ÅRSS:3 Kallelse till stämman

Mötet beslutade att stämman tillkommit i stadgeenlig ordning. Föredragningslista och arbetsordning godkändes.

## 20230324 ÅRSS:4 Val av justerare och rösträknare

Joachim Öberg och Josefin Haraldsson-Laaksonen valdes att jämte stämmans ordförande justera protokollet samt vara rösträknare.

# 20230324 ÅRSS:5 Styrelsens redovisningshandlingar.

Verksamhetsberättelsen hade distribuerats genom mejl och föredrogs av Eva Netterberg, verksamhetsberättelse bilaga 20230324 ÅRSS:5:a.

Anna Larsson föredrog kortfattat Balans- och resultatrapport, balansrapport i bilaga 20230324 ÅRSS:5:b och resultatrapport bilaga 20230324 ÅRSS:5:c.

Årsmötet beslutade att godkänna redovisade handlingar.

#### 20230324 ÅRSS:6 Revisorernas berättelse för 2022

Revisionsberättelsen föredrogs och godkändes av mötet.

Revisorerna har tillstyrkt ansvarsfrihet för RRO:s styrelse, bilaga 20230324 ÅRSS:6:a.

### 20230324 ÅRSS:7 Styrelsens ansvarsfrihet

Mötet beviljade styrelsen ansvarsfrihet för det gångna verksamhetsåret 2022.

## 20230324 ÅRSS:8 Val av Ordförande för RRO

Eva Netterberg omvaldes enhälligt av stämman till ordförande för RRO på 1 år.

#### 20230324 ÅRSS:9 Bestämmande av antalet styrelseledamöter

Antalet styrelseledamöter beslutades till 8 st ordinarie ledamöter. Antalet suppleanter 4 st.

# 20230324 ÅRSS:10 Val av styrelseledamöter och suppleanter

Stämman valde enligt valberedningens förslag följande ledamöter på 2 år, dvs till 2025:

Josefin Haraldsson-Laaksonen

Lelia Bull

Följande ledamöter är valda till 2024:

Agnetha Dahlöf

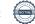

Anita Jonsson Anna Larsson Davina McVey Gillion Gunilla Melin Monica Karlsson

Stämman valde enligt valberedningens förslag följande suppleanter på 2 år, dvs till 2025:

Sofia Lundqvist Johanna Törnkvist

Följande suppleanter är valda till 2024:

Lotta Johnsson Åsa Lannefors

# 20230324 ÅRSS:11 Val av revisorer samt personliga suppleanter

Stämman valde enligt valberedningens förslag följande på 1 år:

Revisorer: Hanne Lindgren

Lennart Ljungh

Suppleanter: **Gunilla Swartling** 

Marianne Lagergren

#### 20230324 ÅRSS:12 Val av valberedning

Stämman valde ordförande samt två ledamöter till valberedning på 1 år.

Ordförande: Eva Bengtsson-Lundh

Ledamöter: Linda Holtz, Harald Blomqvist

# 20230324 ÅRSS:13 Behandling av inkomna ärenden

Revisorerna har tillskrivit styrelsen för RRO och rekommenderat att överväga en översyn av vem som kan vara medlem i föreningen och vem som är valbar till styrelsen. Styrelsen framförde genom Gunilla Melin ett förslag att uppdra till styrelsen att se över stadgarna och återkomma med förslag till årsmötet 2024. Årsmötet diskuterade frågan och beslutade enligt följande:

**Årsmötet beslutar** att uppdra till styrelsen att göra en generell översyn av stadgarna och uppdatera gamla och inte längre aktuella skrivningar. Styrelsen ska inom ramen för översynen särskilt se över och utreda vem som är/kan vara medlem i föreningen, vem som kan företräda medlemmen och vem som är valbar till styrelsen. Årsmötet beslutade också att skicka med en notering om att besvara frågan om en stödjande medlem kan vara valbar till styrelsen.

## 20230324 ÅRSS:14 Fastställande av årsavgifter och andra avgifter

Revisorerna har tillskrivit styrelsen för RRO och rekommenderat att årsmötet beslutar om hur avgifter tas ut, eller beslutas att inte tas ut, i föreningen. Bakgrunden till skrivelsen är att styrelsen valt att inte debitera medlemmarna den service- och administrationsavgift som årsmötet beslutat om, då ekonomin varit god och därmed har behovet av att ta ut avgiften inte funnits. Revisorerna menar att det är årsmötet, och inte styrelsen, som behöver besluta om en beslutad avgift inte ska tas ut.

Styrelsen framförde, genom Anna Larsson, ett förslag till årsmötet att uppdra till styrelsen att göra en översyn av samtliga avgifter till RRO, och återkomma till årsmötet 2024 med ett förslag baserat på behov och ekonomi. **Årsmötet beslutade** enligt förslaget.

Styrelsen framförde, genom Anna Larsson, ett förslag till årsmötet att för 2024 höjda medlemsavgiften till

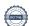

500 kr, samt att inte ta ut någon service- och administrationsavgift. Parallellt med förslaget valde styrelsen att dra tillbaka sitt ursprungliga förslag där medlemsavgiften förslogs till 300 kr och därtill ta ut service- och administrationsavgifter.

Årsmötet beslutade i enlighet med styrelsens nya förslag, om en medlemsavgift på 500 kr under 2024, och inte ta ut någon service- och administrationsavgift.

# 20230324 ÅRSS:15 Årsmötet avslutas

Mötesordförande Camilla Hagman tackade för förtroendet att leda dagens årsmöte. Ordförande Eva Netterberg tackade för förnyat förtroende att leda RRO, och avslutade årsmötet.

Camilla Hagman Davina McVey Gillion Ordförande för stämman Mötessekreterare

Joachim Öberg Josefin Haraldsson-Laaksonen Justerare Justerare

# Bilaga 20230324 ÅRSS:1:a Närvarolista och Röstlängd

| Närvarande |                                                    | Medlemmar i RRO | Röstlängd/röst |
|------------|----------------------------------------------------|-----------------|----------------|
| 1.         | AGNETA DAHLLÖF, UPPLANDS-BRO RYTTARFÖRENING        | X               | 1              |
| 2          | ANNA LARSSON, TUNGELSTA RIDSKLUBB                  | X               | 1              |
| 3.         | ANNA VON KRUSENSTIERNA, ÅGESTA RIDSKOLA            |                 |                |
| 4.         | CAMILLA HAGMAN, ORDFÖRANDE                         |                 |                |
| 5.         | DAVINA McVEY GILLION, HUFVUDSTA RIDSKOLA           | X               | 1              |
| 6.         | DISA JOHANNESSON, TROSA RIDSKOLA                   | X               | 1              |
| 7.         | ERIKA ÖRLING, RIDKLUBBEN NORRTÄLJE RYTTARE         | x               | Х              |
| 8.         | EVA BENGTSSON LUNDH, SOLLENTUNA RIDSKOLA           | X               | 1              |
| 9.         | EVA NETTERBERG, MÄLARHÖJDENS RIDSKOLA              | X               | 1              |
| 10.        | GUNILLA MELIN, SÖDERKÖPINGS RIDKLUBB               | X               | 1              |
| 11.        | HANNA JANSSON, EKERÖ RIDSKOLA                      | X               | 1              |
| 12.        | HANNE LINDGREN, FÄRINGSÖ RIDSKOLA                  | X               | 1              |
| 13.        | HARALD BLOMQVIST, FARSTA RIDSKOLA                  | X               | 1              |
| 14.        | HELENA EK, EKERÖ RIDSKOLA                          |                 |                |
| 15         | JOACHIM ÖBERG, ÅGESTA RIDSKOLA                     | X               | 1              |
| 16         | JOHANNA TÖRNKVIST, VÄSTERVIKSORTENS RYTTARFÖRENING | X               | 1              |
| 17         | JOSEFIN HARALDSSON-LAAKSONEN, BOGESUNDS RIDSKOLA   | X               | 1              |
| 18.        | LEILA BULL, GLADÖ RIDSKOLA                         | X               | 1              |
| 19.        | LENA MALMQVIST, LUNDS CIVILA RYTTARFÖRENING        | X               | 1              |
| 20.        | LINDA HOLTZ, HUFVUDSTA RIDSKOLA                    |                 |                |
| 21.        | LOTTA JOHNSSON, HAGEBY RIDSKOLA                    | X               | 1              |
| 22.        | LOTTA RIEDEL, NACKA RIDHUS                         | X               | 1              |
| 23.        | MARTIN NETTERBERG, MÄLARHÖJDENS RIDSKOLA           |                 |                |
| 24.        | MONICA KARLSSON, RRO                               | X               | 1              |
| 25.        | SANNA RINMAN, EKBACKENS RIDSKOLA                   | X               | 1              |
| 26.        | ÅSA LANNEFORS, HELSINGBORGS RIDKLUBB               | X               | 1              |

Antal deltagare: 26 st

Antal deltagande medlemmar: 21 st

Antal röster: 21 st

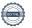

# Verifikat

Transaktion 09222115557489683792

## Dokument

## Protokoll RROS Årsmöte 20230324

Huvuddokument

4 sidoi

Startades 2023-03-26 07:52:53 CEST (+0200) av Davina

McVey Gillion (DMG)

Färdigställt 2023-03-27 12:48:01 CEST (+0200)

# Signerande parter

| Davina McVey Gillion (DMG) Ridskolornas Riksorganisation RRO davina@telia.com +460768482055 Signerade 2023-03-26 07:52:54 CEST (+0200) | Josefin Haraldsson Laaksonen (JHL) Bogesunds ridskola josefin_haraldsson@hotmail.com Signerade 2023-03-27 10:34:15 CEST (+0200) |
|----------------------------------------------------------------------------------------------------|----------------------------------------------------------------------------------------------------|
| Camilla Hagman (CH)<br>camilla.hagman@stockholm.se<br>Signerade 2023-03-26 09:06:29 CEST (+0200)                                       | Joachim Öberg (JÖ)<br>Ågesta Ridskola<br>agestagard@icloud.com<br>Signerade 2023-03-27 12:48:01 CEST (+0200)                    |

Detta verifikat är utfärdat av Scrive. Information i kursiv stil är säkert verifierad av Scrive. Se de dolda bilagorna för mer information/bevis om detta dokument. Använd en PDF-läsare som t ex Adobe Reader som kan visa dolda bilagor för att se bilagorna. Observera att om dokumentet skrivs ut kan inte integriteten i papperskopian bevisas enligt nedan och att en vanlig papperutskrift saknar innehållet i de dolda bilagorna. Den digitala signaturen (elektroniska förseglingen) säkerställer att integriteten av detta dokument, inklusive de dolda bilagorna, kan bevisas matematiskt och oberoende av Scrive. För er bekvämlighet tillhandahåller Scrive även en tjänst för att kontrollera dokumentets integritet automatiskt på: https://scrive.com/verify

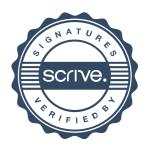